## **Race Director Course URLs**

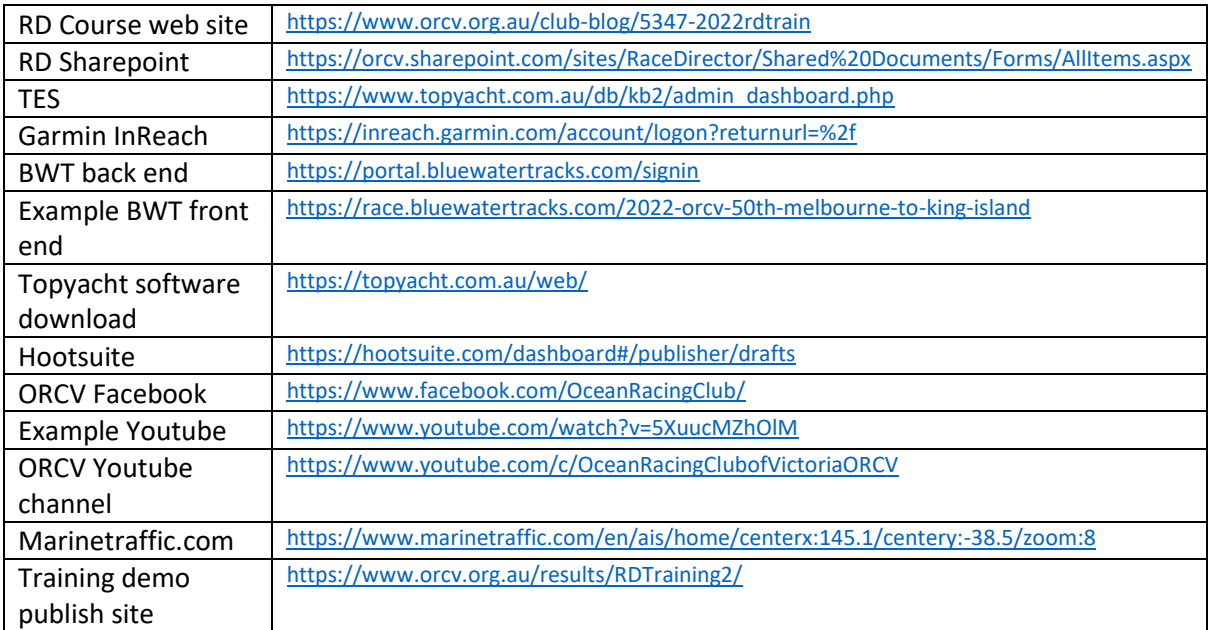